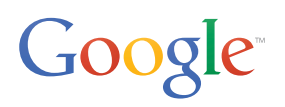

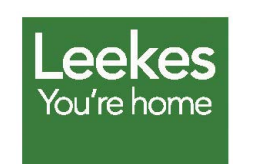

## **À propos de Leekes**

Leekes est un distributeur familial indépendant spécialisé dans l'ameublement, qui possède cinq magasins au Royaume-Uni.

**• [www.leekes.co.uk](http://www.leekes.co.uk)**

**• Voir la carte et la [visite virtuelle](http://www.leekes.co.uk/coventry/coventry-360-degree-tour/stry/coventry360tour/%23leekes360tourmapanchor)**

# **Leekes invite ses clients à visiter son nouveau magasin avec Google Maps Business View**

#### **Le défi**

Leekes, PME britannique spécialisée dans l'ameublement, était en plein développement.Pour promouvoir l'ouverture du nouveau magasin Leekes de Coventry, son équipe marketing numérique souhaitait attirer les clients à l'aide d'une visite virtuelle interactive présentant l'intérieur du magasin. Avec pas moins de 45 rayons différents répartis sur deux étages et 17 000 m², Leekes avait cependant besoin d'une solution bien organisée, facilitant la navigation.

## **La solution**

Après avoir envisagé différentes possibilités, Leekes a finalement choisi Google Maps Business View pour réaliser ce projet. Business View, qui assemble des photos haute résolution pour former une visite virtuelle interactive à 360°, présentait en effet les meilleures caractéristiques en termes de simplicité, de délais et de visibilité sur les sites Google. Leekes a fait appel à un photographe agréé Google local pour la prise de vue et la mise en ligne de la visite virtuelle sur les services Google. La séance photo n'a pris que quelques heures, et la visite Business View a été publiée sur les sites Google moins d'une semaine après. La visite virtuelle est désormais accessible aussi bien sur les pages de recherche Google et sur Google Maps que sur la page Google+ Local de Leekes. Les clients peuvent visiter et découvrir l'ensemble du magasin à partir de leur ordinateur, de leur tablette ou de leur smartphone.

*"Nous avons étudié plusieurs solutions propriétaires de visites à 360°… Certaines étaient compliquées, utilisaient une technologie d'ancienne génération ou n'étaient pas compatibles avec tous les navigateurs. Aucune d'entre elles ne s'est avérée aussi fiable et agréable que Google Maps Business View." Geraint Martin, directeur du commerce électronique, Leekes*

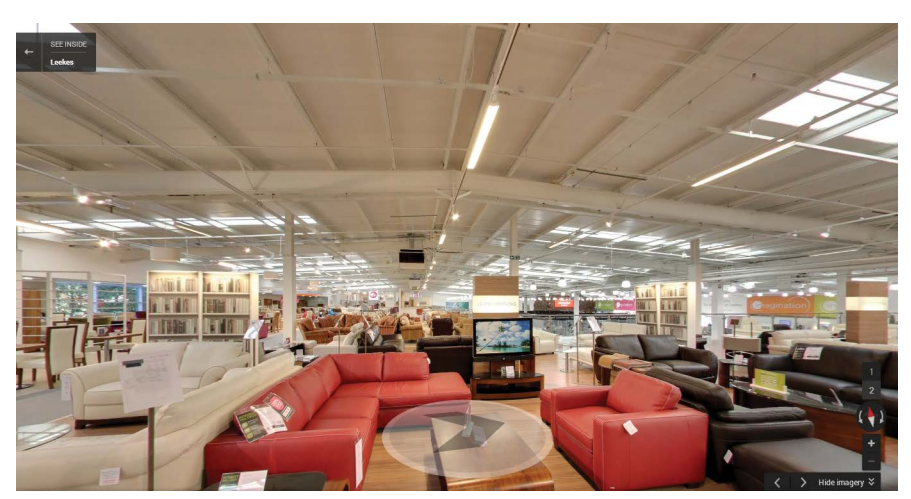

*Business View dans le magasin Leekes de Coventry.*

## **Visite à 360° - Mode d'emploi**

## **Plan d'étage**

 $\frac{1}{2}$  Cliquez pour utiliser la carte du rayon.

#### **Pour faire pivoter la caméra**

- Utilisez la roue qui se trouve dans le  $\left(\frac{1}{100}\right)$ panneau situé en haut à gauche
- ou les touches Gauche et Droite de  $\boxed{\bullet}$ votre clavier.

## **Pour vous déplacer dans le magasin**

- Utilisez la roue qui se trouve dans le  $\left(\frac{1}{2}\right)$ panneau situé en haut à gauche.
- $\frac{1}{2}$ Cliquez pour sélectionner un étage.
- Cliquez et faites glisser votre souris. ê
- Vous pouvez également utiliser les  $\begin{array}{|c|} \hline \textbf{L} & \textbf{L} \\ \hline \textbf{L} & \textbf{L} \\ \hline \textbf{L} & \textbf{L} \\ \hline \textbf{L} & \textbf{L} \\ \hline \textbf{L} & \textbf{L} \\ \hline \textbf{L} & \textbf{L} \\ \hline \textbf{L} & \textbf{L} \\ \hline \textbf{L} & \textbf{L} \\ \hline \textbf{L} & \textbf{L} \\ \hline \textbf{L} & \textbf{L} \\ \hline \textbf{L} & \textbf{L} \\ \hline \textbf{L} & \textbf{L} \\ \hline \textbf{$
- $\overline{\mathbf{F}}$ touches Haut et Bas de votre clavier.

Depuis le lancement de Business View, plus de 20 000 visiteurs ont vu la visite virtuelle sur le site de Leekes. La page de la visite suscite cinq fois plus d'intérêt que les autres pages du site. La visite virtuelle a également contribué à améliorer la fréquentation physique du magasin, qui a augmenté de 20 % par rapport à l'année précédente.

Farmers Fayre<br>Restaurant & Cotswok

ENTRANCE

*Calque du plan d'étage de Leekes, montrant les différents rayons.*

EXIT

Click a department below to take the tour

#### **Le résultat**

**Ground Floor First Floor** 

Leekes a intégré la visite virtuelle à son site Web et a utilisé l'API Google Maps pour créer un calque graphique personnalisé menant à la visite virtuelle. Les clients peuvent cliquer sur un rayon pour lancer la visite Business View à partir de n'importe quel endroit du magasin.

Le constat de Geraint Martin est sans appel : "Notre visite Business View a enregistré plus de 20 000 visites depuis sa publication sur notre site, et le temps moyen passé sur la page Business View est cinq fois plus élevé que sur les autres pages du site. À travers cette visite, nous voulions surtout améliorer la fréquentation physique plutôt que la vente en ligne. La fréquentation de notre magasin de Coventry a justement augmenté de 20 % sur un an. Nous avons l'intention de déménager notre magasin de Llantrisant, dans le sud du Pays de Galles, vers une nouvelle zone située dans le quartier de Talbot Green, en pleine réhabilitation. Avec un tel retour positif de la part de nos clients de Coventry, nous ne manquerons pas de faire appel à Google Maps Business View pour créer une visite pour notre magasin de Talbot Green, dès qu'il sera terminé."

#### **Par où commencer ?**

Consultez le site Google Maps Business View à l'adresse **[maps.google.fr/](http://maps.google.fr/businessview) [businessview](http://maps.google.fr/businessview)** pour trouver une agence ou un photographe agréé Google et prendre rendez-vous pour une séance photo.

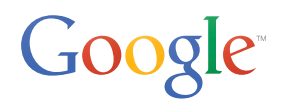